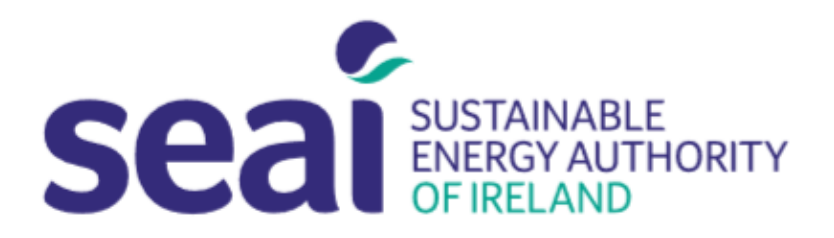

# **Sustainable Energy Authority of Ireland**

## **PEP APPLICATION GUIDELINES**

### <span id="page-0-0"></span>**CONTENTS**

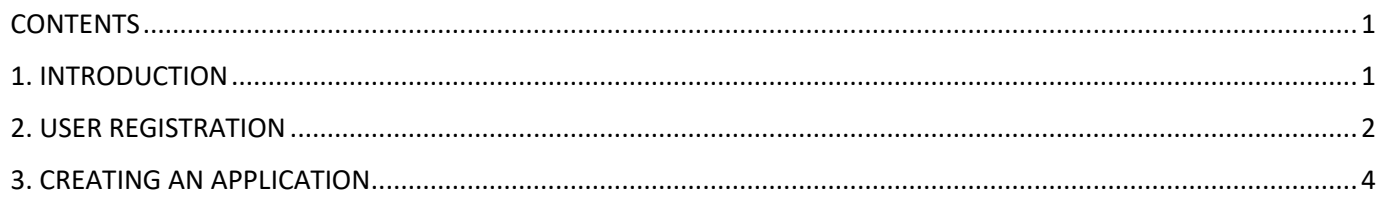

#### <span id="page-0-1"></span>**1. INTRODUCTION**

Applicants are required to submit their application documentation via the SEAI Project Evaluation Platform (PEP) Portal. The PEP Portal may be accessed via the following link: <https://pepportal.seai.ie/>

In this document, please find further guidelines on how to submit your application via PEP.

<span id="page-1-0"></span>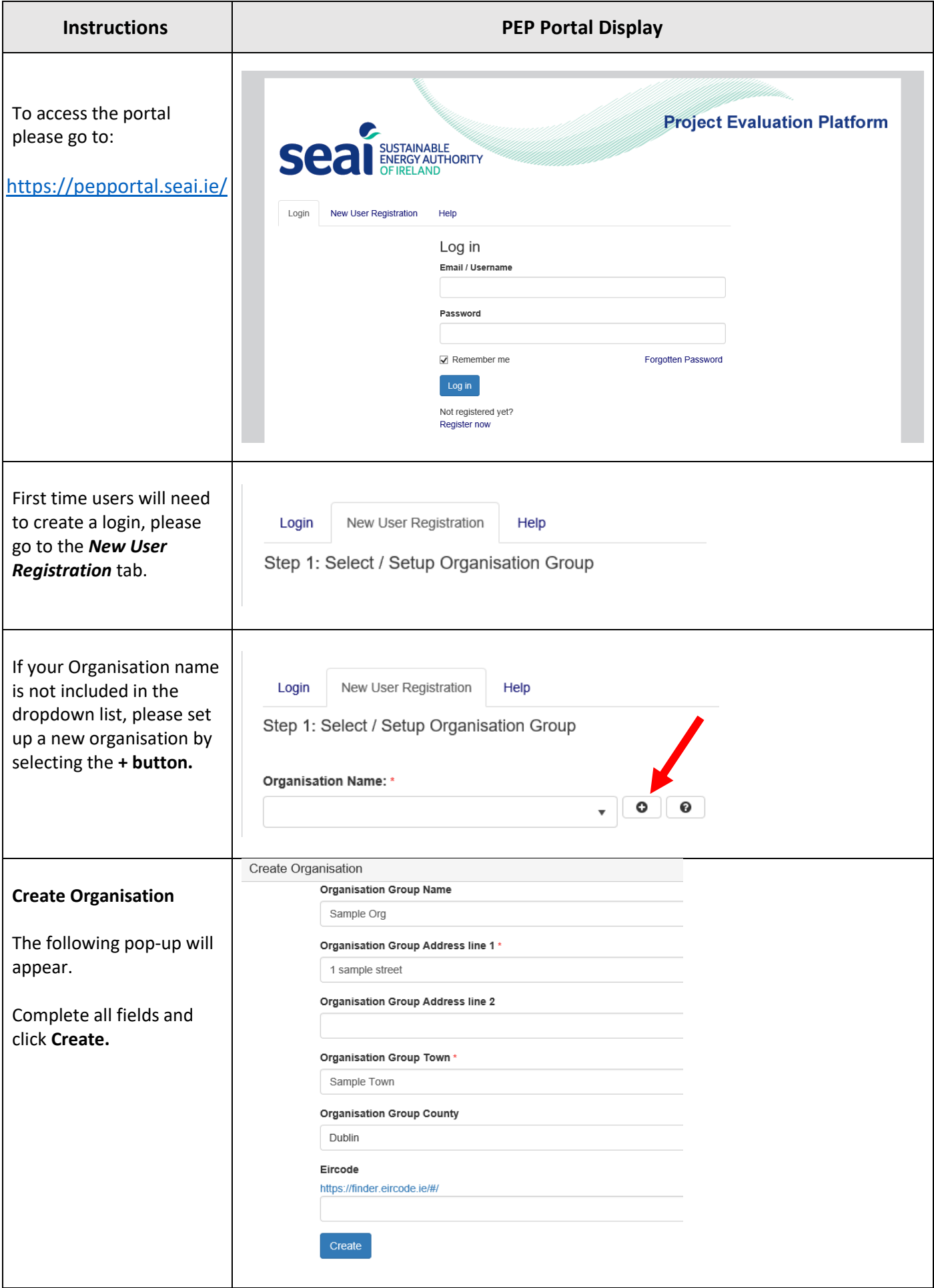

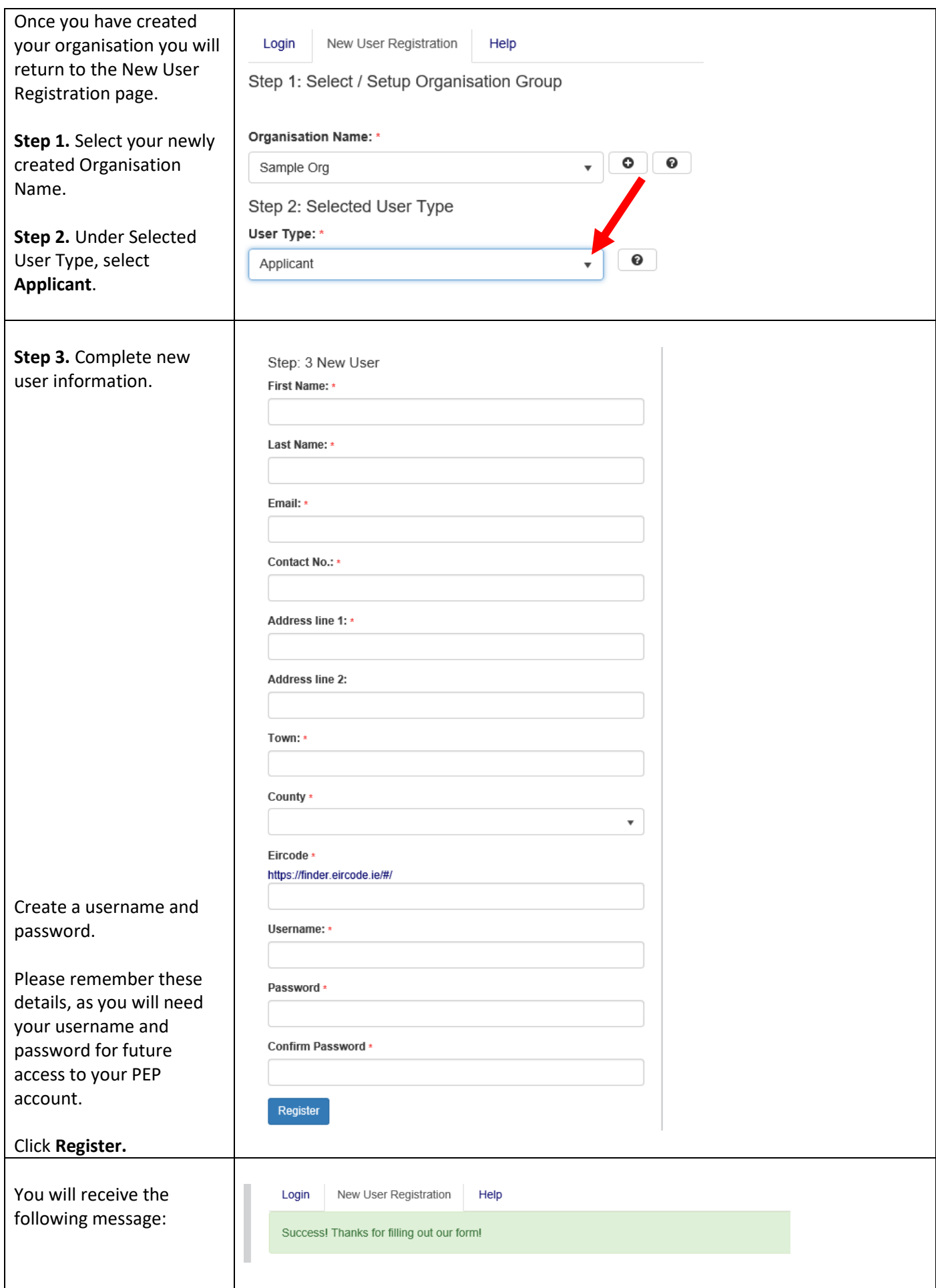

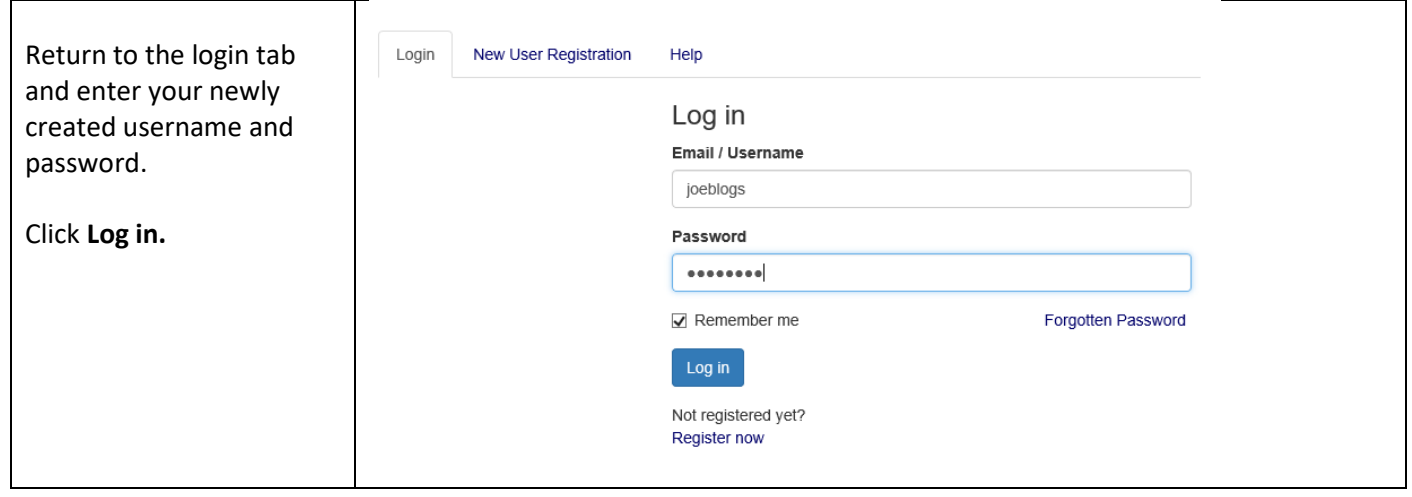

### <span id="page-3-0"></span>**3. CREATING AN APPLICATION**

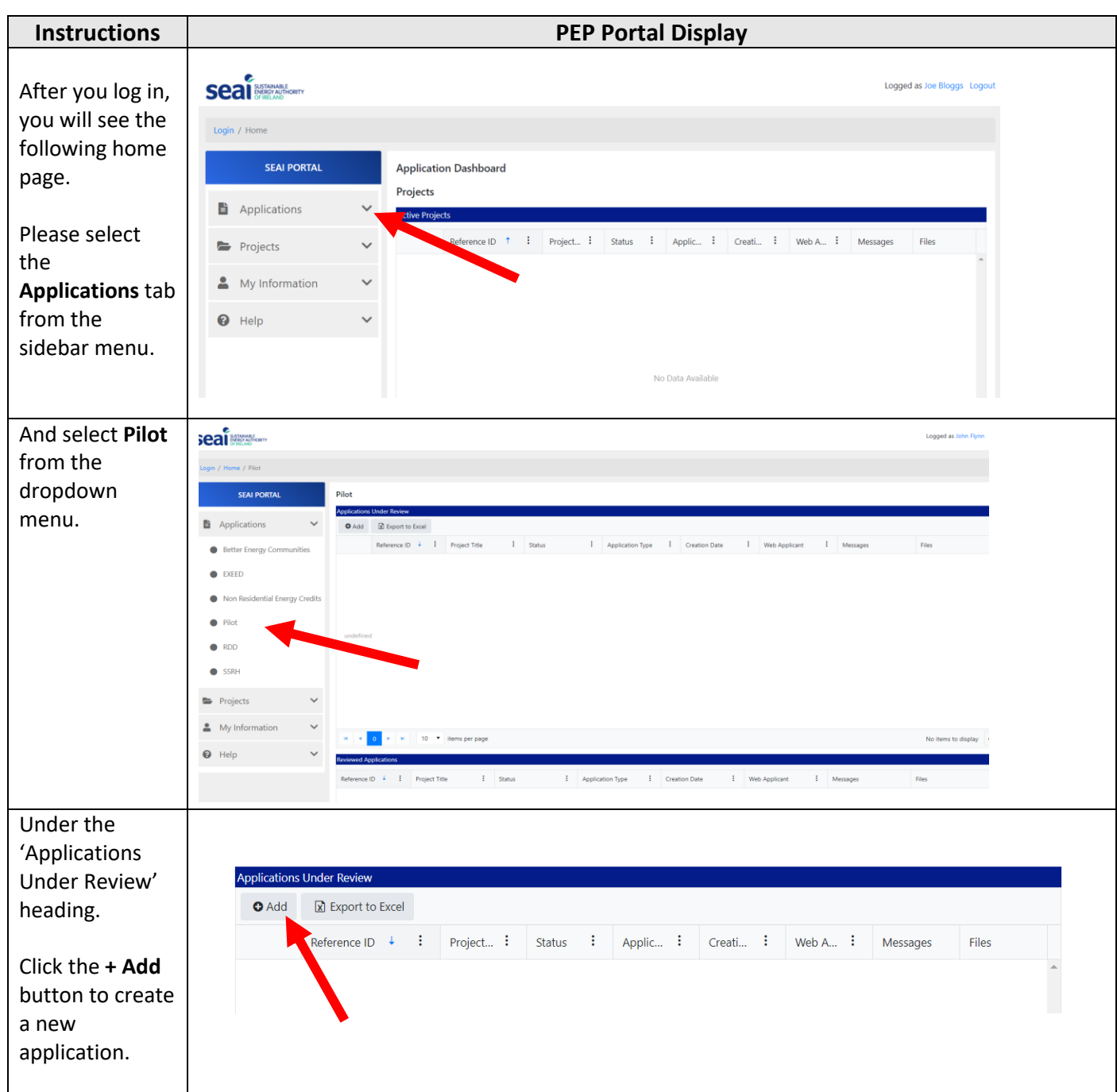

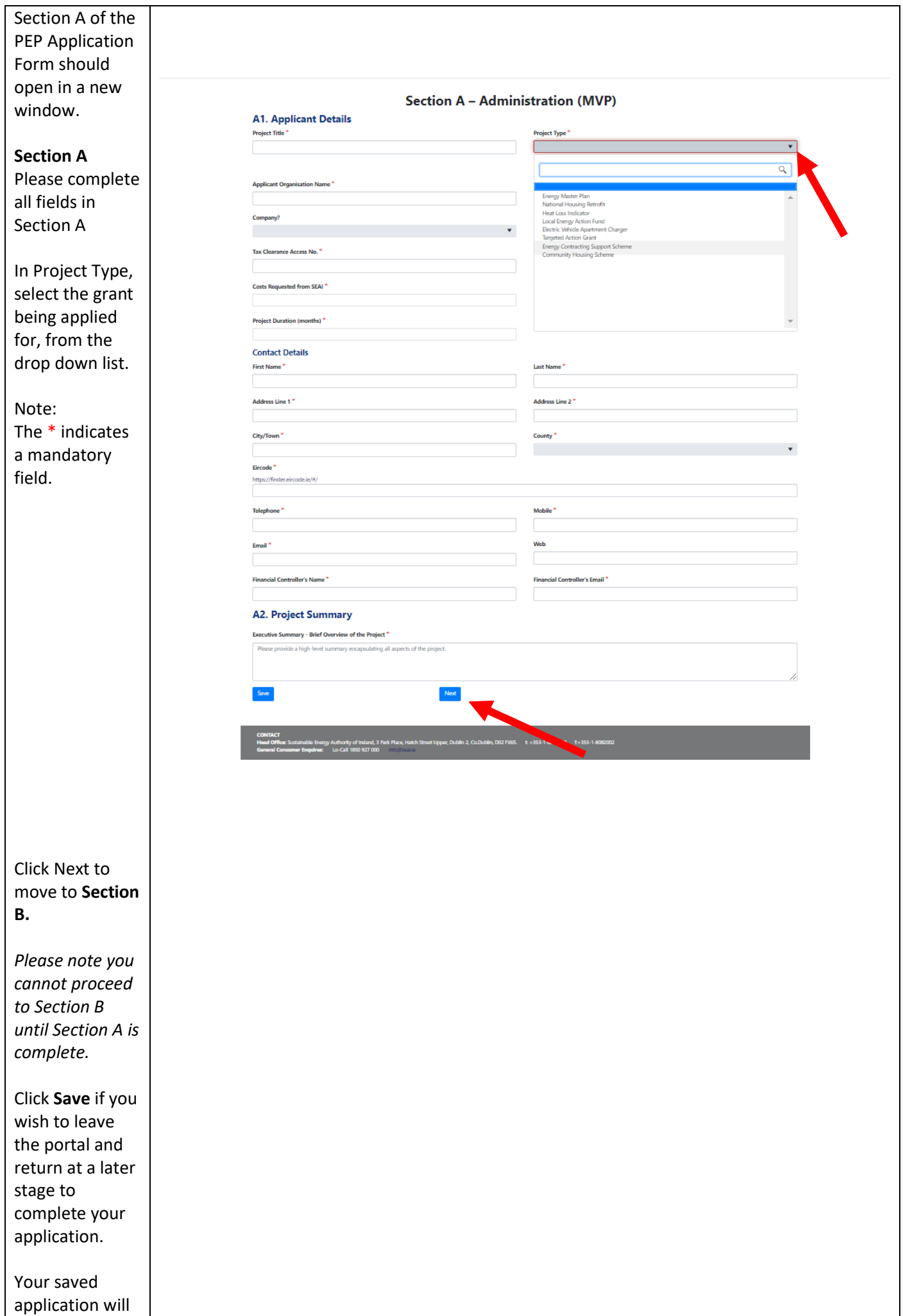

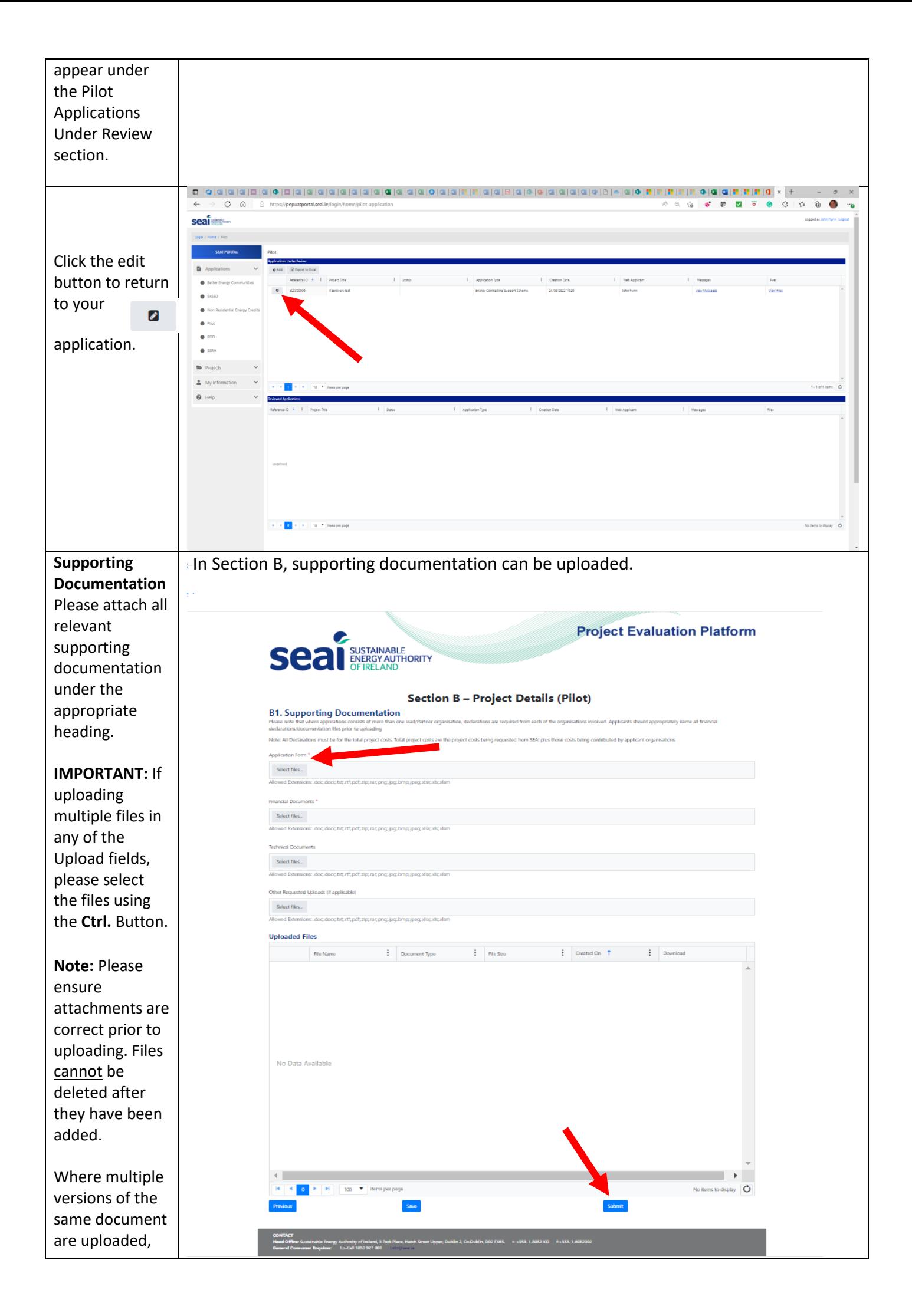

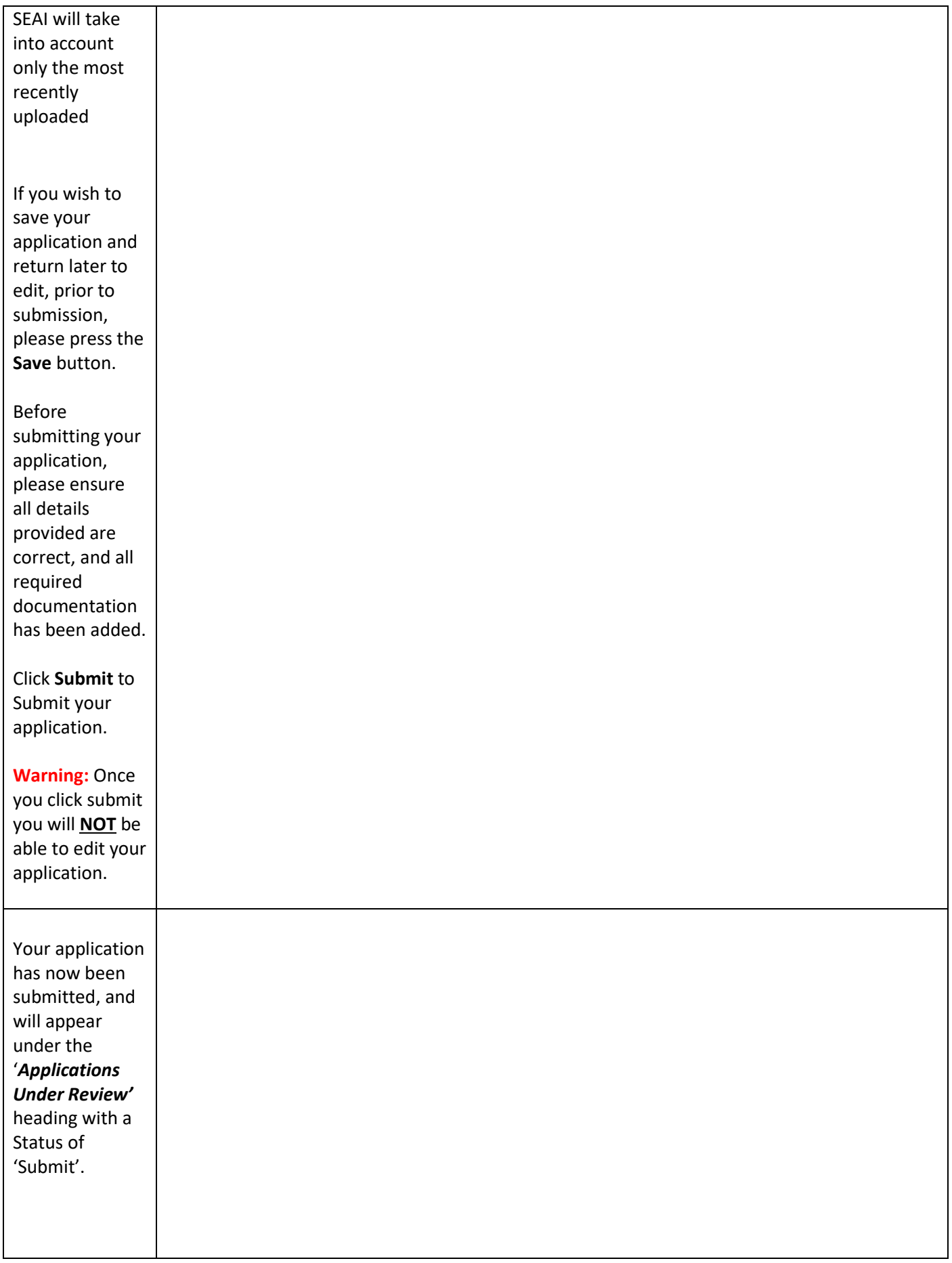